## PERMA-TITE FLUSH FACE COPING **ETAL-ERA FLAT VERSION** Roof Edge Solutions COPING COVER (12'-0" LENGTHS) 12" WIDE GALV. ANCHOR CLIPS (SPACING DETERMINED BY 8" WIDE CONCEALED SPLICE · METAL-ERA)  $(1)$ PLATE AT EACH JOINT  $\frac{7}{8}$  $\frac{7}{8}$ **INSIDE FACE** PLEASE SPECIFY SUBSTRATE: MIN.  $2\frac{3}{4}$ " (IF SUBSTRATE INFORMATION IS NOT GIVEN, WOOD SUBSTRATE MAX. 6" FASTENERS WILL BE PROVIDED.) **OUTSIDE FACE** COVERAGE  $MIN.3"$ WOOD - #10 x 1 $\frac{1}{2}$ " STAINLESS STEEL FASTENERS  $\circled{2}$ MAX. 12"  $\Box$  MASONRY -  $\frac{1}{4}$ " x 1 $\frac{1}{4}$ " TAPCON FASTENERS METAL - 12-14 X 1" TEK 3 FASTENER FOR FACE HEIGHTS OVER 6": -ROOF MEMBRANE (IF SUBSTRATE INFORMATION IS NOT GIVEN, WOOD  $\frac{5}{8}$ (BY OTHERS) SUBSTRATE FASTENERS WILL BE PROVIDED.) WOOD -  $1\frac{1}{4}$ " RING SHANK ROOFING NAILS MASONRY -  $\frac{1}{4}$ " x 1 $\frac{1}{4}$ " TAPCON FASTENERS METAL - #10 X 1" SELF DRILLING PANCAKE SCREW  $\frac{3}{8}$ " SPACE PROVIDED FOR WALL VARIATIONS ACTUAL WALL SIZE MIN.  $3\frac{1}{2}$ " MAX. 32" **NOTES: MATERIAL:** 24 GA. GALVANIZED STEEL $(3)$  $(1)$  anchor clip profile 22 GA. GALVANIZED STEEL ON WALLS 14" AND  $.040"$  ALUMINUM  $(3)$ **GREATER.** COLOR: .050" ALUMINUM  $(2)$  FACE = COVERAGE (SHOULD EXTEND A MIN. OF 1" BELOW .063" ALUMINUM FINISH: WATERPROOFING MEMBRANE) + 1 1/2". **OTHER** (3) 24 GA. GALV. AND .040" ALUM. COPING COVERS **OUANTITIES:** AVAILABLE FOR WALL SIZES  $3\frac{1}{2}$ " TO 24" ONLY. LINEAL FEET 12'-0" LENGTHS (4) WELDED ACCESSORIES REQUIRE A MINIMUM MATERIAL THICKNESS OF .050". **ACCESSORIES: SPECIEY**  $(5)$  FOR NON 90° MITERS PLEASE USE PRINT APPROVAL #11011-1487. **ACCESSORY TYPE:**  $\angle$  OUTSIDE MITERS @ 90° (5)  $\Box$  Welded  $\Box$  $\Box$  INSIDE MITERS @ 90° (5) **QUICKLOCK AUTHORIZED SIGNATURE: RIGHT ENDCAPS LEFT ENDCAPS APPROVED BY:** ENDWALL FLASHING (SPLICE PLATE VERSION) DATE: RIGHT HAND \_\_\_\_\_\_\_\_\_\_\_ LEFT HAND \_\_\_\_\_ **ENDWALL FLASHING (COPING VERSION)** FM RIGHT HAND \_\_\_\_\_\_\_\_\_\_ LEFT HAND \_ **APPROVED** PROJECT: **ARCHITECT: ROOFING CONTRACTOR:** REPRESENTATIVE/DISTRIBUTOR: DATE: 03/05/19  $SHT.#$ **OF** CORPORATE OFFICES, MANUFACTURING PHONE: 800-558-2162 WEBSITE: WWW.METALERA.COM DRN BY: ZS 1600 AIRPORT ROAD; WAUKESHA, WI 53188 FAX: 800-373-9156 EMAIL: QUOTE@METALERA.COM B DWG#11011-26449 **CKD BY: SAK**

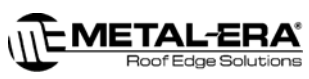

## PERMA-TITE FLUSH FACE COPING

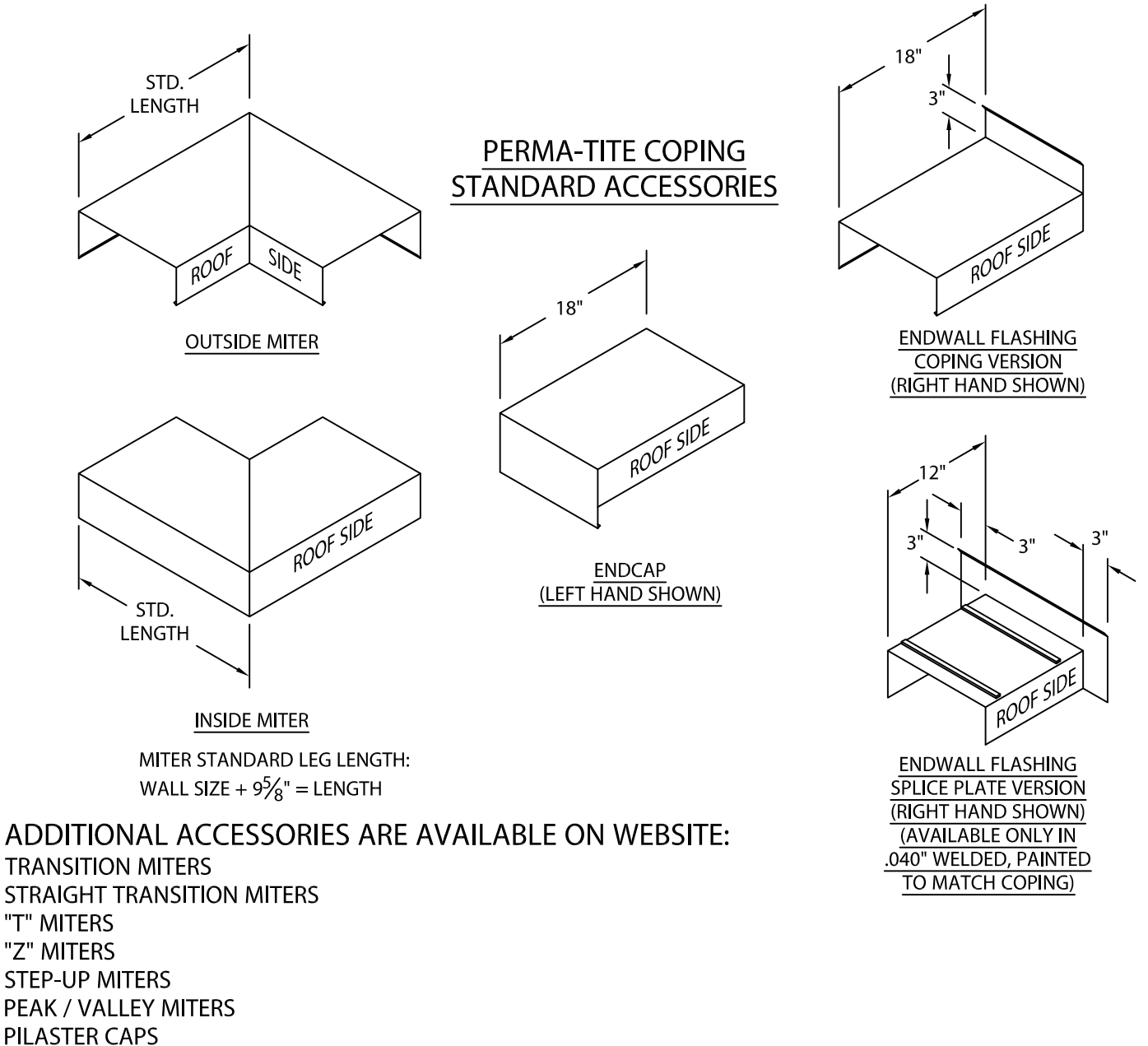

**ARCHED COPING** 

(FOR ADDITIONAL ACCESSORY REQUIREMENTS, ATTACH SKETCHES OR CALL MANUFACTURER FOR ASSISTANCE).

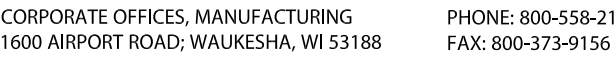

**RADIUS COPING** 

162

WEBSITE: WWW.METALERA.COM EMAIL: QUOTE@METALERA.COM

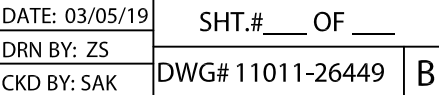